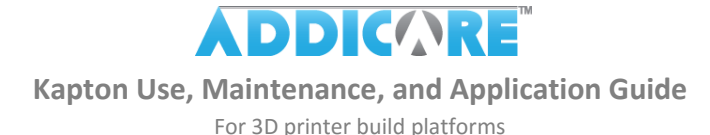

**KAPTON USE AND MAINTENANCE**

- Use rubbing alcohol on a rag and wipe your kapton-coated build plate after each print. This will remove any plastic residue from the previous print and any finger prints. Keeping your kapton clean after each print will ensure great print adhesion. Occasionally it may be necessary to use acetone on a rag to deep clean the kapton's surface of stubborn residue.
- Let the print and printer build plate completely cool before attempting to remove your print from the build plate. Once it has cooled, try to remove the print from your build plate by gently twisting it while pulling upward away from the plate. In many cases you will find that as the print cools it will pop free of the kapton-coated build plate. If the print doesn't come off of the plate easily, then use a hair dryer to blow warm air on the print. The goal is to heat the print quickly while the plate slowly heats up. The print should expand quicker than the plate, causing it to pop free of the plate or at least start to peel up on a corner and eventually come completely free of the plate. Repeated heating and cooling with a hair dryer may be necessary for large prints.
	- o **NOTE**:
		- Removing a print while it and the build plate are still hot may pull up the kapton or cause blisters to form under the kapton
		- Never use tools to pry between a print and the build plate, doing so is unnecessary and will damage the kapton

## **KAPTON APPLICATION**

Read through the following before attempting application in order to ensure a thorough understanding of the entire process.

## **Tips and Recommended Materials**

- Wear latex, nitrile, or similar gloves during application to prevent applying fingerprints to the sheet's adhesive layer.
- A squeegee or flat, semi-flexible card, like a credit card, is essential to applying kapton without bubbles. If you are using a card, ensure the edges are not too sharp, or it may cut into the kapton (You can purchase a 3M Squeegee from [www.addicore.com\)](http://www.addicore.com/).

## **Wet Application**

- One of the easiest ways to apply kapton is the wet method. Check out the instructional video at https://youtu.be/7IIBhdFr\_B4
- This method is easiest for preventing bubbles under the kapton sheet but be sure that you thoroughly squeeze out any moisture under the kapton to ensure proper adhesion to the build plate.

## **Dry Application Instructions**

- 1. Remove any current kapton film or other film coating from your printer's build plate, and then clean the plate thoroughly to remove any adhesive residue and fingerprints. Rubbing alcohol can help remove residue and fingerprints.
- 2. Partially peel the plastic backing away from a new sheet of kapton film. If it is difficult to separate the kapton and backing, below are steps to make the process easier:
	- a. Stick a small piece of tape to one corner of the plastic backing, and another small piece of tape to the same corner on the kapton film.
	- b. Slowly peel the two pieces of tape away from each other, along a short edge of the kapton sheet, as shown in *Figure 1.*
	- c. Peel back only 1.5"-2" of plastic backing.
- 3. Line up the exposed adhesive edge of the kapton film with one of the shorter edges of the build plate, leaving some overlap up to the thickness of the build plate to later fold over the edges of the build plate.
- 4. Using light pressure with a squeegee, press the first inch of the kapton film to the build plate, as shown in *Figure 2.*
- 5. If there are any troubles with alignment or wrinkles, gently pull up the kapton film and reapply.
- 6. Once the first inch is applied correctly, use firm pressure with the squeegee to fully adhere that section to the plate.
- 7. Pull back another 1.5"-2" of plastic backing from the kapton film and repeat steps 4 through 6.
- 8. Repeat until the entire sheet is applied.
- 9. If there is too much excess, it can be trimmed at this point, still leaving some excess to fold
- over the edges, depending on the thickness of your build plate. Fold the remaining excess over the edges of the build plate sides.

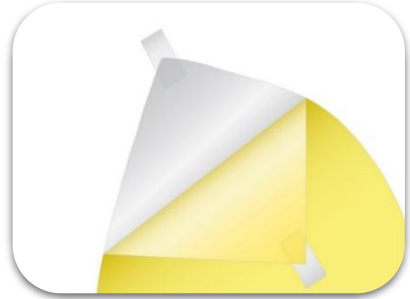

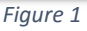

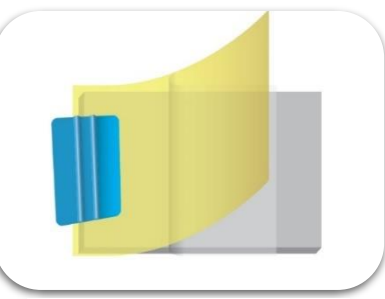

*Figure 2*

www.addicore.com ©2016 Addicore LLC